## 附件二

## "智慧团建"系统团支部整理整顿功能 常见问题解答

 一、直属上级无法将下级某团支部勾选为排名后 20%团支部, 是什么原因?

以下情况无法被勾选为排名后 20%团支部:

 1. 该团支部的整顿状态为合格、整改后合格、重点整改后 合格时,不能被勾选为排名后 20%团支部。

 2. 毕业生团组织、待接转团支部、成立未满 3 个月的团支 部,暂不列入本次整顿范围内,不能被勾选为排名后 20%团支 部。

备注:

 (1)状态为合格、整改后合格、重点整改后合格的团支部 不能被勾选为排名后 20%团支部,原因为团支部自检表中的较 差项已经等于 0。

(2)只有直属上级管理员有权限勾选排名后 20%团支部, 隔级无法勾选

 二、整顿状态中的合格、基本合格、整改后合格、重点整改 后合格、已摘牌分别代表的什么意思?

1. 合格:第一次提交的自检表"较差"项等于 0,并且上级审

13

核已通过,或者上级通过"评估下级团支部"功能首次提交的团支 部自检表中"较差"项等于 0。

 2. 基本合格:第一次提交的自检表"较差"项大于 0 小于 10, 并且上级审核通过

 3. 整改后合格:基本合格的团支部自行整改后自检表较差 项等于 0。

4. 重点整改后合格:被纳入重点整顿对象的团支部,整改 后提交的团支部自检表,上级审核已通过,且"较差"项等于 0。

 5. 已摘牌:被纳入重点整顿对象的团支部,整改后提交的 团支部自检表,上级审核已通过,且"较差"项大于 0 小于 10。"已 摘牌"已经代表完成重点整改,如果自行继续整改,"较差"项等于 0 后状态则会变成"重点整改后合格"。

三、 团支部自检表中的数据提交后可以修改吗?

 如果提交的团支部自检表中"较差"项不等于 0,可以继续修 改提交。以下情况无法修改:

 1. 团支部填写提交的自检表"较差"项等于 0,并且直属上级 审核时已通过,即视为上级认可该自检结果。如果认为自检结果 失实,应该点击"不通过"驳回。

 2. 对于尚未自检的团支部,直属上级有权限填写评估下级 的自检表。如果提交的自检表"较差"项等于 0,则自检表数据无 法修改。

备注:上级审核及评估下级团支部时,务必严谨,并根据实

14

际情况操作。

 四、团支部自检表中,"较差"项等于 0 并且上级已审核通过, 但是发现自检表数据有误想修改如何处理?

1. 向上级上报系统内的组织全称、需修改的原因,由省级 团委汇总后报后台统一清空数据。

2. 修改权限近期会考虑下放。

 五、下级团支部整顿进度-行业类别分类统计界面,表格"已 完成重点整顿团支部数"统计项中 9 月、10 月、11 月、12 月展 示的数据怎么理解?

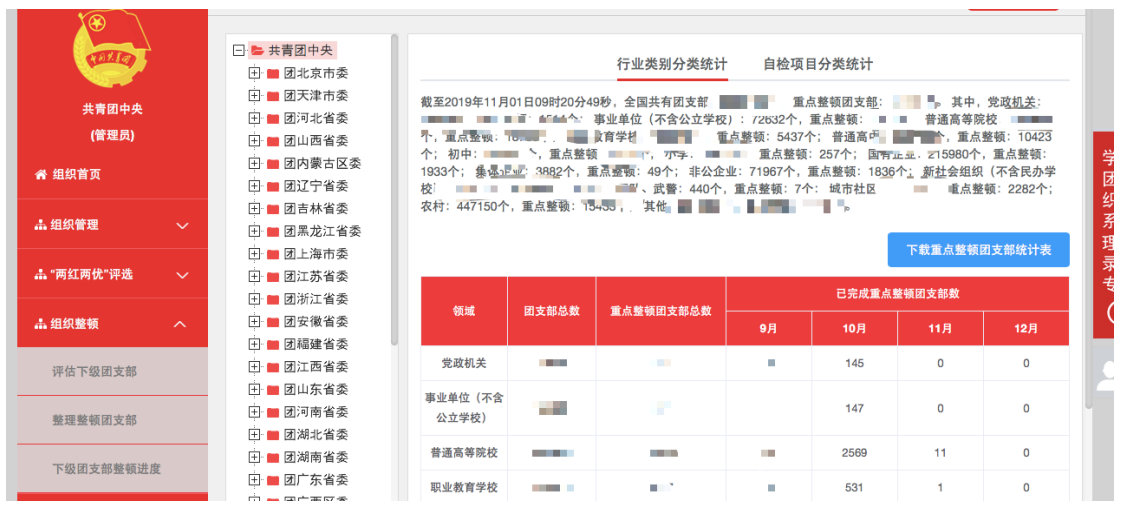

 目前系统内 9 月-12 月展示的数据为每个月份内完成重点整 顿的团支部数,不累计。比如 10 月展示的为 10 月份内完成整 顿的数量,不包含 9 月份内完成的。

 六、整理整顿团支部-重点整顿团支部列表界面,表格"整顿 进展"统计项中 9 月、10 月、11 月、12 月展示的数据怎么理解?

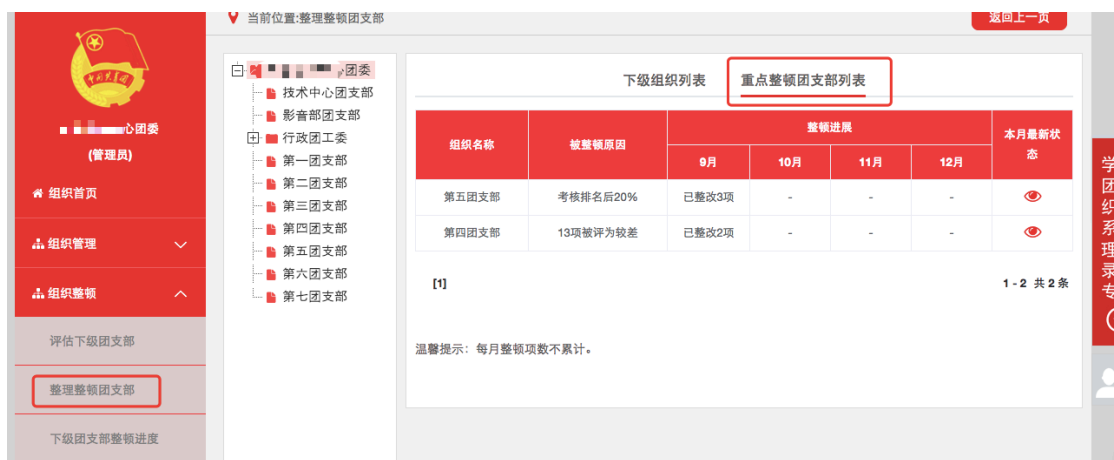

 列表中展示的为被纳入重点整顿对象的直属下级团支部。目 前系统内 9 月-12 月展示的数据为团支部每个月的整改情况,不 累计。比如 10 月的整改项数统计的为 10 月份期间完成整改的 数量,不包含 9 月份。

 七、团支部自检界面,右上方的月份筛选功能怎么理解?如 果当前是 11 月份,可以提交 9 月份的自检表吗?

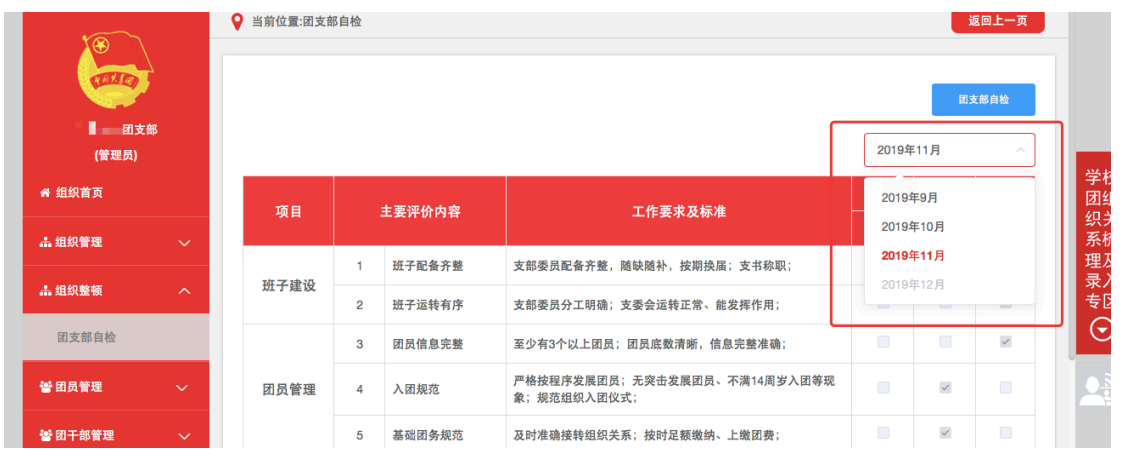

 1. 9-12 月份的自检表可以视为一份完整的数据,首次提交 自检表后,截至 12 月底可以在此基础上不断的整改提交,直至 上级审核通过。团支部自检表提交后,团支部进入"团支部自检" 界面看到的都为最新的自检表数据,如果目前是 11 月份, 则默

认显示 11 月份的最新数据,该数据是承接之前的数据, 比如 10 月份提交过 3 次,11 月份数据为 10 月份提交的最后一次数据, 可以在此基础上继续修改,那么修改后提交的就是当前月份(11 月)的数据。

2. 用筛选功能,点击查看历史月份时,显示为该月份内最 终的数据,如果所选月份内没有提交过自检表,则无数据。

 3. 提交的自检表系统默认记录的为当前月份的数据,比如 目前是 11 月份,不可以提交 9 月份的数据。

 4. 如果之前没提交过自检表,10 月份开始填写的系统记录 的为 10 月份的数据。如果 9 月份已提交过自检表,目前 10 月 份了,再填写的都是基于 9 月份数据上的,不会把 10 月填写的 记录成 9 月份的。

17